CSC 280 Introduction to Computer Science: Programming with Python

Lecture 5 : Functions, Fruitful Functions September 13 , 2015

> Prof. Bei Xiao Fall, 2015 American University

# **Outline**

- Review Function definition
- Variables and Parameters are local
- Fruitful Functions
- The **return** statement
- Exercises

#### Example: function without argument

Write a function that print the following shape:

 $\mathbf{H}$ 

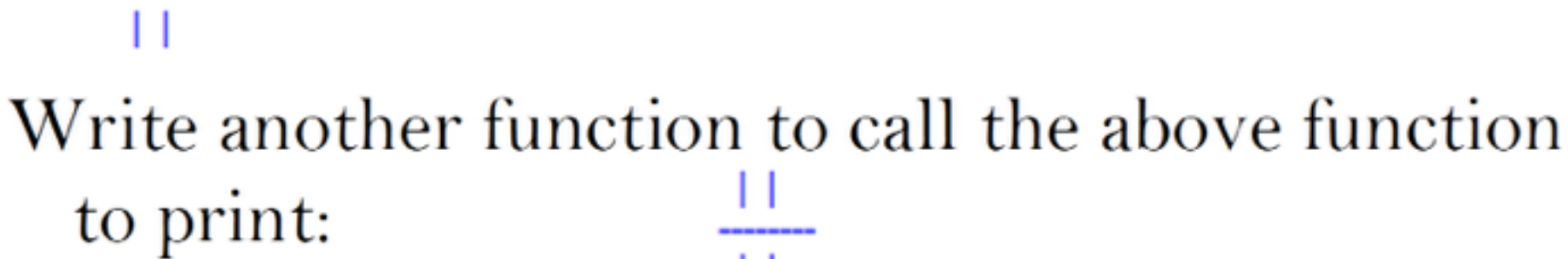

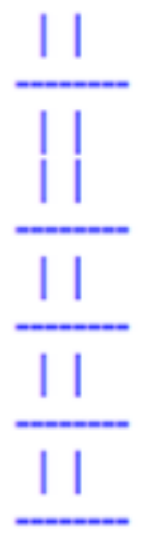

#### **Function Call**

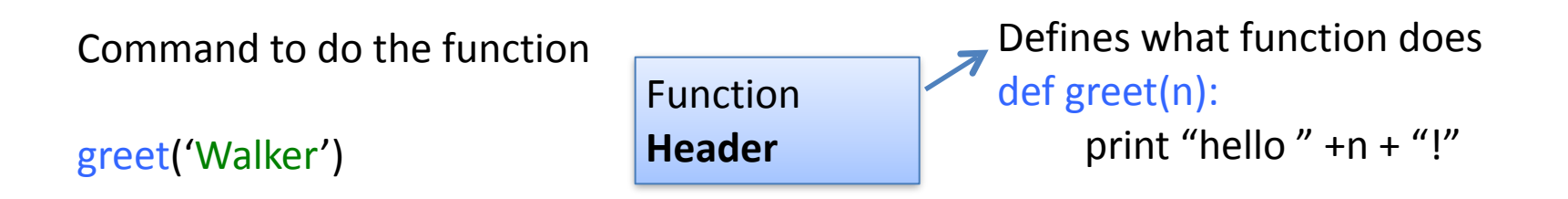

- Parameter: variable that is listed within the parentheses of a method header.
- Arguments: a value to assign to the method parameter when it is called

#### **Function Call**

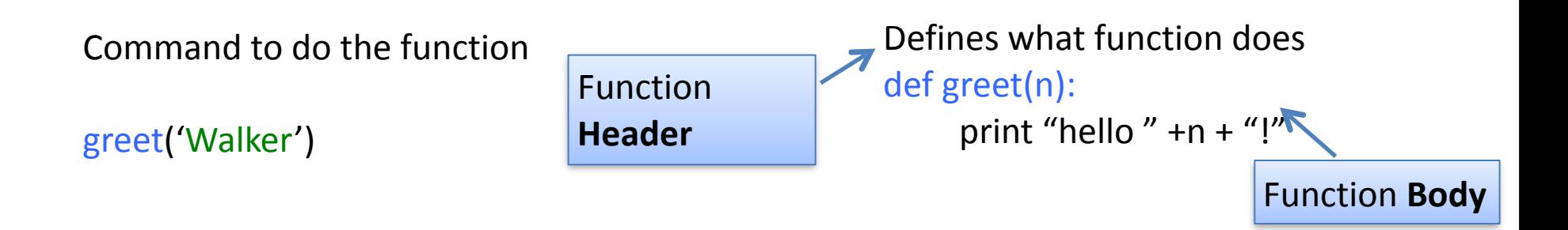

- Parameter: variable that is listed within the parentheses of a method header.
- Arguments: a value to assign to the method parameter when it is called

#### **Function Call**

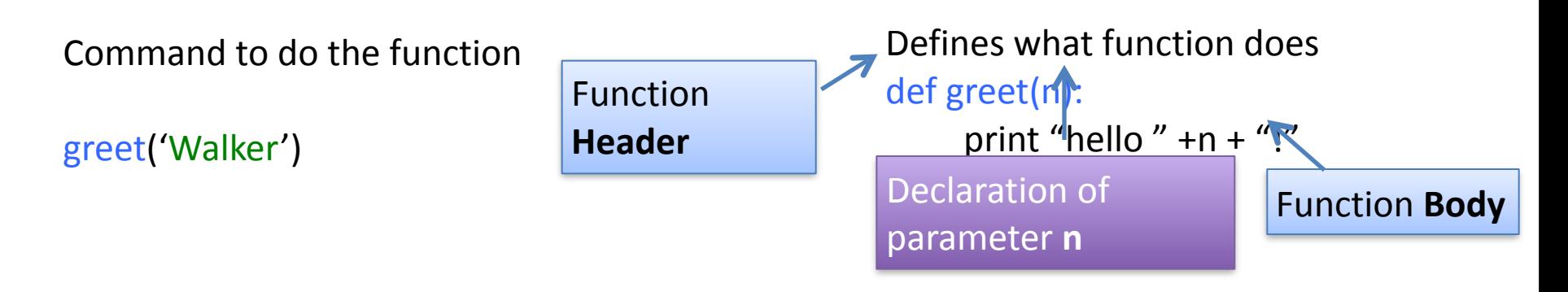

- Parameter: variable that is listed within the parentheses of a method header.
- Arguments: a value to assign to the method parameter when it is called

**Function Call** 

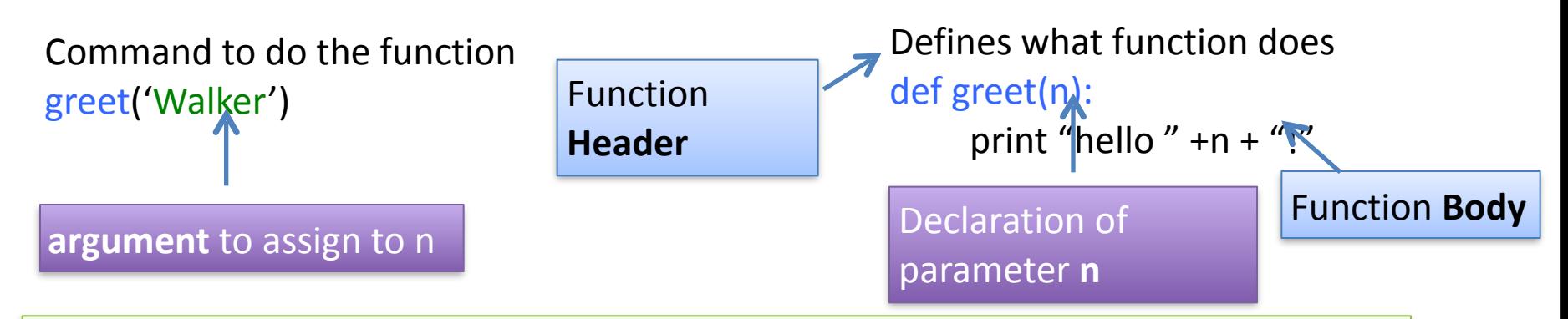

- Parameter: variable that is listed within the parentheses of a method header.
- Arguments: a value to assign to the method parameter when it is called

#### **Anatomy of a Function Definition**

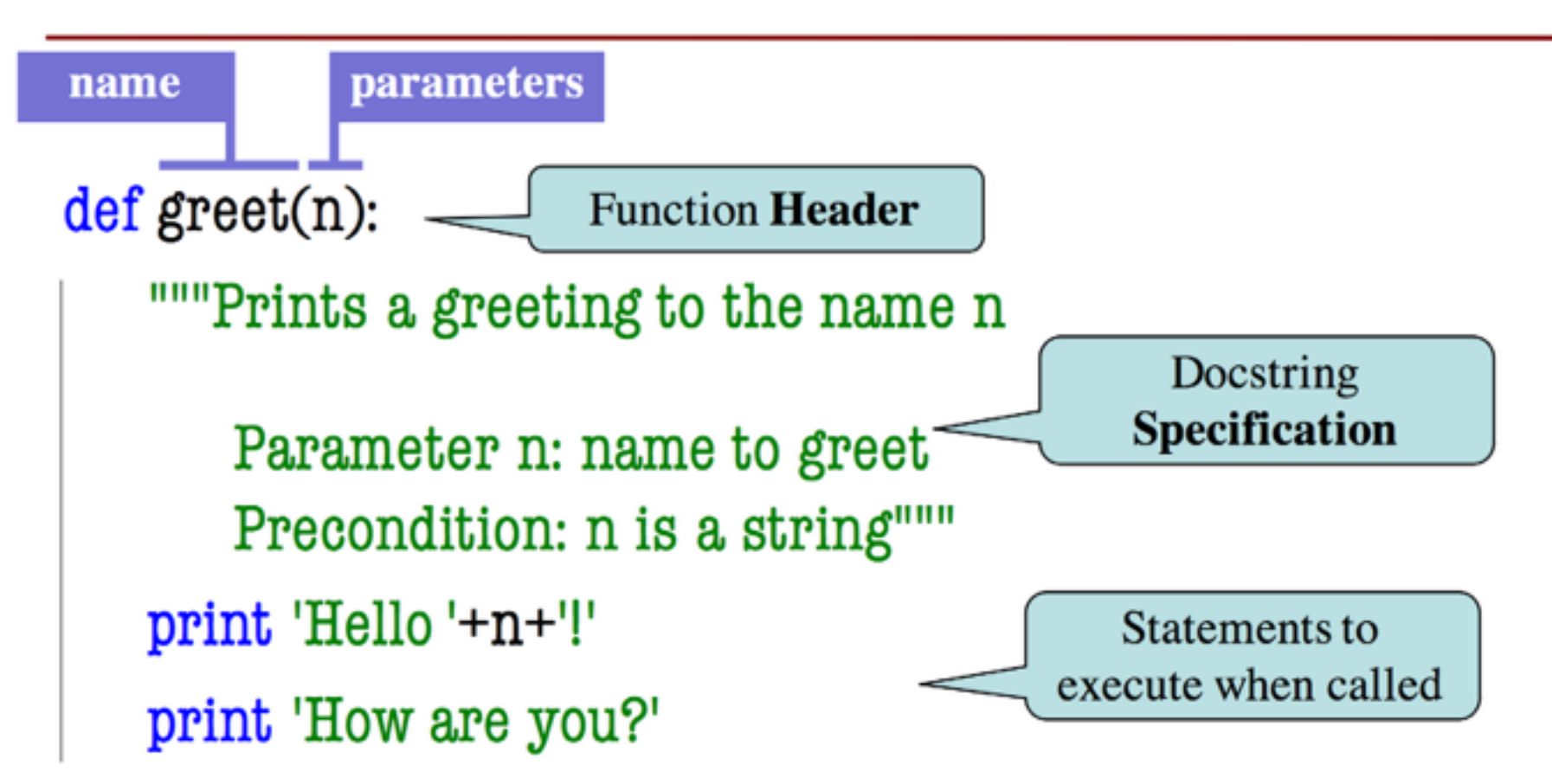

Consider the following example: def f(): print (s)  $s = "I]$  love Paris in the summer!"  $f()$ 

#### What will be the output?

Consider the following example: def f(): print (s)  $s = "I]$  love Paris in the summer!"  $f()$ 

#### What will be the output?

Consider the following example: def f():

```
s = " I love London!"
```

```
 print (s)
```

```
s = "I love Paris!"
f()print (s)
```
What will be the output?

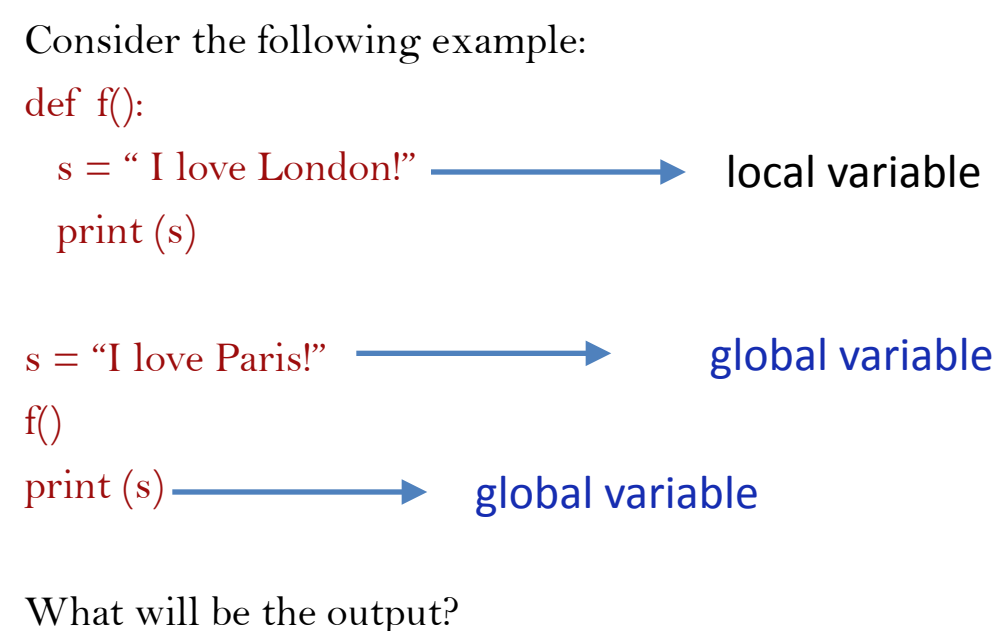

I love London!

I love Paris!

Why?

Consider the following example: def f(): print(s)  $s = "I]$  love London!" print (s)  $s =$  "I love Paris!"

Local variables of functions can't be accused rom outside, when the function has finished def f(): s = "I am globally not known" print (s)  $f()$ 

print9s)

# Procedure vs. Fruitful Functions

- Functions that do something
- Call them as statement
- Example: greet('Walker')

#### **Procedures Fruitful Function**

- Functions that gives a value
- Call them in an expression
- Example:  $x =$  round  $(2.56,1)$

**Historically "function" = "fruitful functions"** But now we use "function" to refer to both

### The **return** statement

Fruitful functions require a **return** statement

Format: return <expression>

- Provides value when call is used in an expression
- Also stops executing the function!
- Any statements after a **return** are ignored

Example: temperature converter function

#### The return statement

Fruitful functions require a return statement

Format: return <expression>

def to\_centigrade(x):

"""Returns: x converted to centigrade

""""

return  $5*(x-32)/9.0$ 

### Print vs. Return

- Displays a value on screen
	- used primarily for **testing**
	- Not useful for calculations

```
def print_plus(n):
 print (n+1)
```
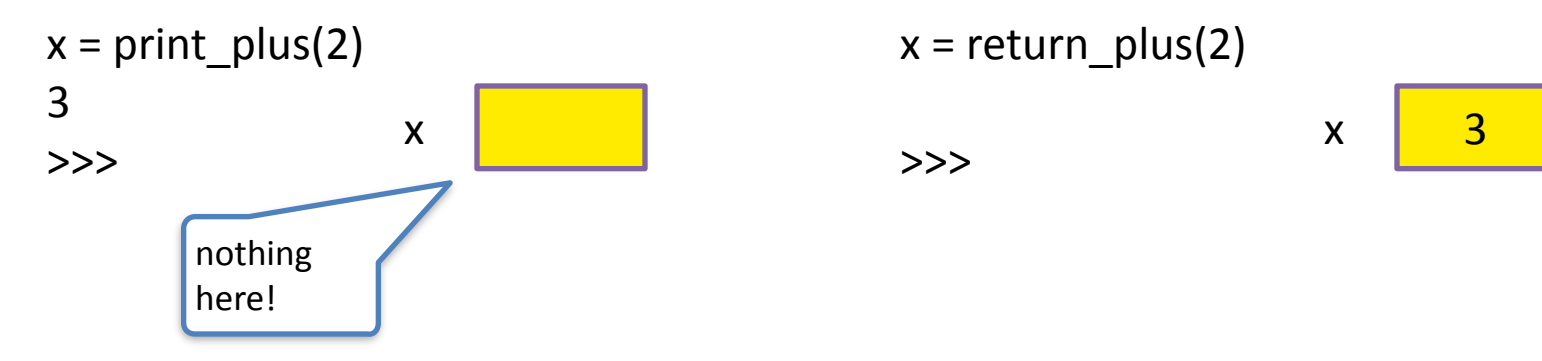

#### **Print Return**

- Define the functions' value
	- **Important for calculations**
	- But does not display anything

 $def$  return  $plus(n)$ : return $(n+1)$ 

 $x = return$  plus(2)

>>>

$$
\begin{array}{|c|c|}\hline \rule{0.2cm}{0.2cm} & \rule{0.2cm}{0.2cm} \end{array}
$$

# Module Demo: temperature.py

# temperature.py

""" Conversions functions between fahrenheit and centigrade""

```
def to centigrade(x):
```

```
"""Returns: x converted to centigrade
				"""
```

```
return 5*(x-32)/9.0
```

```
def to fahrenheit(x):
```

```
"""Returns: x converted to fahrenheit
				"""
```

```
				return	9*x/5.0+32
```
**Style guideline:** Two blank lines between function definition

# Constants 

FREEZING  $C = 0.0$  # Temperature water freezes in centrigrade

FREEZING  $F = \text{to fahrenheit(FREEZING C)}$ 

# Demo: age and birth year

def getAges(): # This function doesn't take any arguments  $myAge = int(raw\_input("What is your age?"))$ friend $Age = int(raw\_input("What is your friend's age?")$ return (myAge, friendAge)

myAge, myFriendAge =  $getAges()$ 

# Exercise: function with **return**

Define a function called  $F(x) = x3$  that compute cube of a number.

```
Use " return " to return F(x)
```
Call this function to compute the volume of a sphere given the radius *r* and print the result:

$$
V = \frac{4}{3}\pi r^3
$$
\n
$$
r_{\text{Radius}} \qquad \qquad \boxed{\text{Enter value}}
$$

## Quiz

**Can you guess the output of the following code:** 

def f():  $x = 3$  print x def g(x) print x  $x = 1$  $x = 3$ print x  $f()$  $x = 3$  $g(x)$ 

## Take home reading

• Read Chapter 3.7-13.

Functions exercises

- [http://learnpythonthehardway.org/book/](http://learnpythonthehardway.org/book/ex18.html) ex18.html
- [http://learnpythonthehardway.org/book/](http://learnpythonthehardway.org/book/ex13.html) ex13.html

# Next lecture (Thursday)

- Wed: Lab
- More on function with returns
- Modules
- Lab 1 is due on Wed before class. No need to hand in the code. Just hand in the sheets.